## МУНИЦИПАЛЬНОЕ АВТОНОМНОЕ ОБЩЕОБРАЗОВАТЕЛЬНОЕ УЧРЕЖДЕНИЕ «СРЕДНЯЯ ОБЩЕОБРАЗОВАТЕЛЬНАЯ ШКОЛА № 3» ГОРОДА ШАРЫПОВО

# ПРИНЯТО:

на заседании педагогического совета MAOY COLLI № 3 Протокол № 1 от 30 09 2023 г.

Директор МАОУ СОШ № 3 Lege C.A.Opriona<br>Hpirkas No 212 or 31.08 2023 r.

# Дополнительная общеобразовательная общеразвивающая программа технической направленности

# «Зд моделирование»

Возраст детей - 8-14 лет Срок реализации - 1 год

> Автор программы: Ромащенко Екатерина Вадимовна

г. Шарыпово 2023 г.

# ПОЯСНИТЕЛЬНАЯ ЗАПИСКА

 Рабочая программа по информатике составлена на основе основной образовательной программы основного общего образования, Программы развития универсальных учебных действий (УУД), включающей формирование компетенций обучающихся в области использования информационнокоммуникационных технологий, учебно-исследовательской и проектной деятельности МАОУ СОШ №3 г. Шарыпово, ориентирована на работу по учебно-методическому комплекту с учетом авторской программы Юрия Азовцева.

**Цель:** научить решению задач моделирования объёмных объектов средствами информационных технологий.

## **Задачи:**

- Развитие творческого мышления при создании 3D моделей.
- Формирование интереса к технике, конструированию, программированию, высоким технологиям.
- Развитие логического, алгоритмического и системного мышления.
- Формирование навыков моделирования через создание виртуальных объектов в предложенной среде конструирования.
- Углубление и практическое применение знаний по математике (геометрии).
- Расширение области знаний о профессиях.
- Участие в олимпиадах, фестивалях и конкурсах технической направленности с индивидуальными и групповыми проектами.

 Успешное освоение обучающимися данной программы позволит им продолжить обучение по программе профессионального трехмерного моделирования, в творческих объединениях анимационной и видео направленности.

Программа курса *«Точка роста»* рассчитана на учащихся 4-8 классов, увлекающихся изобразительным искусством и художественным творчеством, которые интересуются компьютерной графикой и стремятся постичь её основы в процессе внеурочной деятельности.

Занятия проходят во внеурочное время 4 раза в неделю, всего 144 занятий*.* Возраст обучающихся с 8 до 14 лет, задания отобраны с учётом возрастных возможностей и интересов учащихся, в группе от 10 до 15 человек. Срок реализации программы 1 год.

*Формы контроля уровня обученности:* отчетные выставки творческих (индивидуальных и коллективных) работ; тест, практические творческие работы и проекты.

#### **Результаты освоения курса.**

Данная программа обеспечивает формирование универсальных учебных действий, а также достижение необходимых предметных результатов освоения курса, заложенных в ФГОС.

На данном курсе обучения в ходе освоения предметного содержания обеспечиваются условия для достижения обучающимися следующих личностных, метапредметных результатов.

# **Личностные УУД**

- формирование ответственного отношения к учению, готовности и способности, обучающихся к саморазвитию и самообразованию на основе мотивации к обучению и познанию;
- формирование целостного мировоззрения, соответствующего современному уровню развития науки и общественной практики;
- развитие осознанного и ответственного отношения к собственным поступкам при работе с графической информацией;

# **Регулятивные УУД**

- формирование у обучающихся умений ставить учебные цели;
- планирование своих действий в соответствии с поставленной задачей и условиями её реализации;
- умение оценивать результат своей работы с помощью тестовых компьютерных программ, а также самостоятельно определять пробелы в усвоении материала курса.
- умение сличать результат с эталоном (целью);
- умение вносить коррективы в действия в случае расхождения результата решения задачи с ранее поставленной целью.

## **Познавательные УУД**

- умение искать и выделять необходимую информацию;
- умение моделировать пространственно-графические модели реальных объектов;
- умение ставить и формулировать проблемы, самостоятельно создавать алгоритмы деятельности для решения проблем творческого характера: создание различных информационных объектов с использованием свободного программного обеспечения.

#### *Коммуникативные УУД:*

- формирование коммуникативной компетентности в процессе образовательной, учебноисследовательской, творческой и других видов деятельности.
- умение с достаточной полнотой и точностью выражать свои мысли;
- инициативное сотрудничество в поиске и сборе информации;
- адекватная оценка, коррекция действий партнёра;
- умение договариваться с людьми: выполняя различные роли в группе, сотрудничать в совместном решении проблемы (задачи);
- умение уважительно относиться к позиции другого.

## **Содержание курса**

## **Основы 3D моделирования в Blender**

Тема 1. Введение. Техника безопасности.

Тема 2. Основы 3D моделирования в BlenderТеория.

Тема 3. Навигация в 3D-пространстве.

Тема 4. Быстрое дублирование объектов

Тема 5. Знакомство с камерой и основы настройки ламп.

Тема 6. Работа с массивами.

Тема 7. Тела вращения.

Тема 8. Инструменты нарезки и удаления.

Тема 9. Моделирование и текстурирование

Тема 10. Первое знакомство с частицами.

Тема 11. Настройка материалов Cycles.

Тема 12. Проект «Создание архитектурного объекта по выбору»

# **Анимации в Blender**

Тема 1. Модификаторы и ограничители в анимации.

Тема 2. Практика. «Анимация параллельного слалома»

Тема 3. Редактор графов, модификатор анимации Cycles.

Тема 4.Анимация и ключевые формы

Тема 5. Практика. «Анимация робота-собаки»

Тема 6. Проект «Создание анимации игрушки»

#### **Скульптинг**

Тема 1. Знакомимся с инструментами.

Тема 2. Практика. «Моделируем фигуры персонажа».

Тема 3. Проект «Скульптинг ямальского сувенира».

## **UV-проекция**

Тема 1. Модификатор UV-проекция.

Тема 2. Подготовка материала для реконструкции по фотографии и её анимация.

Тема 3. Проект «Сувенир. Рельеф»

# **Моделирование в Blender по чертежу**

Тема 1. Моделирование по чертежу с соблюдением размеров.

Тема 2. Проект «Моделирование детали по чертежу»

#### **Полигональное моделирование**

Тема 1. Моделирование объекта.

Тема 2. Использование чертежей для создания модели объекта, на примере самолета

Тема 3. Моделирование пирожного с помощью кривых Безье и экструдирования.

Тема 4. Настройка материалов в Cycles.

Тема 5. Модификатор Mirror для создания низкополигональной модели

Тема 6. Основы моделирования персонажей в Blender.

Тема 7. Моделирование автомобиля

Тема 8. Моделирование стен в Blender. Теория.

Тема 9. Модель гостиной комнаты.

Тема 10. Проект «Моделирование объекта по выбору».

#### **Риггинг и текстурирование**

Тема 1. Риггинг.

Тема 2. Текстурирование.

Тема 3. Проект «Риггинг и текстурирование объекта по выбору».

#### **3D печать**

Тема 1. Введение. Сферы применения 3D-печати Теория.

Тема 2. Типы принтеров и компании. Технологии 3D-печати.

Тема 3. Настройка Blender и единицы измерения.

Тема 4. Основная проверка модели

Тема 5. Прямой импорт данных. Типы файлов, открываемые напрямую.

Тема 6. Проверка на пригодность 3D моделей к печати, используя функциональность программы Blender 3D.

Тема 7. Толщина. Острые ребра. Практика. «Правка модели»

Тема 8. Автоматическое исправление. Быстрое автоматическое исправление STL файлов для 3D-печати. Загрузка STL файла и его предварительный анализ.

Тема 9. Информация о модели и ее размер. Полые модели. Теория. Печать точной модели. Заполнение детали при 3D печати.

Тема 10. Экспорт моделей. Разрешение файла. Расширенный список форматов, которые автоматически экспор- тируются в STL: STP, STEP, OFF, OBJ, PLY.

Тема 11Модель c внешней текстурой

Тема 12. Возможности запекания карт (дуффузных, нормалей, отражений, затенений и т.д.) втекстуру с одной модели на другую.

Тема 13. Факторы, влияющие на точность. Теория. Точность позиционирования, разрешающая способность, температура сопла, температура стола, калибровка.

Тема 14. Проект «Печать модели по выбору»Практика. Выбор из выполненных моделей в течении года.

# **Тематическое планирование**

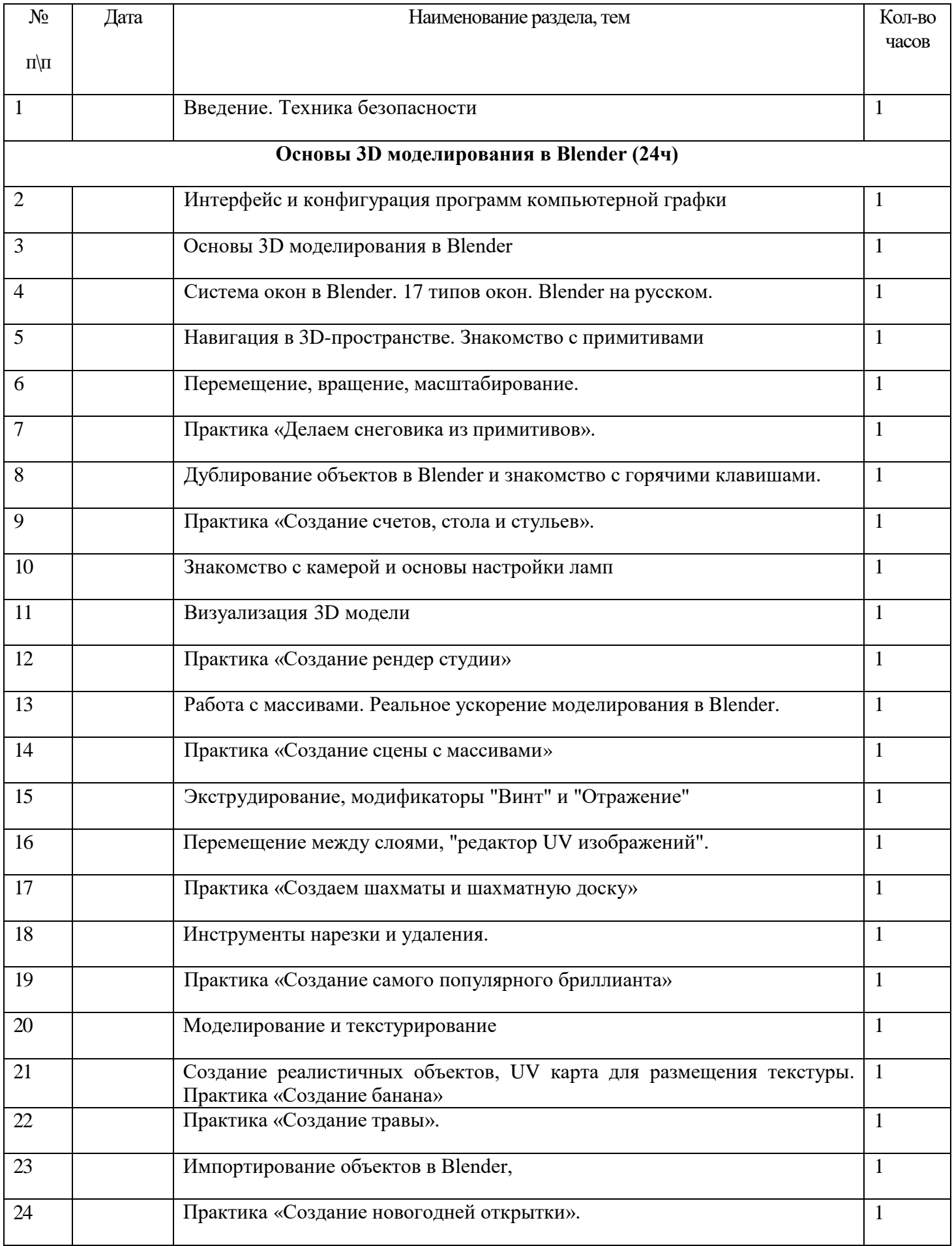

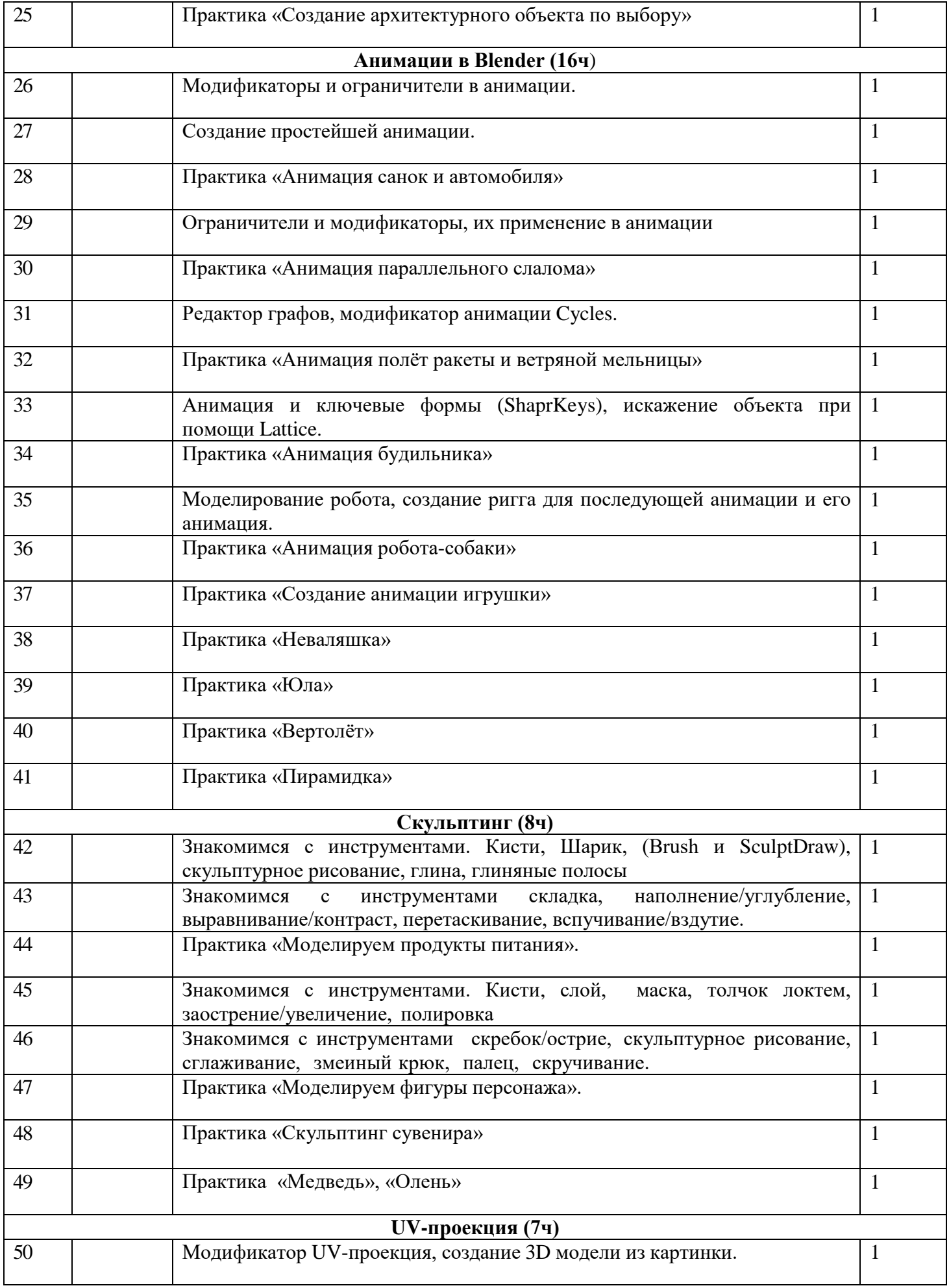

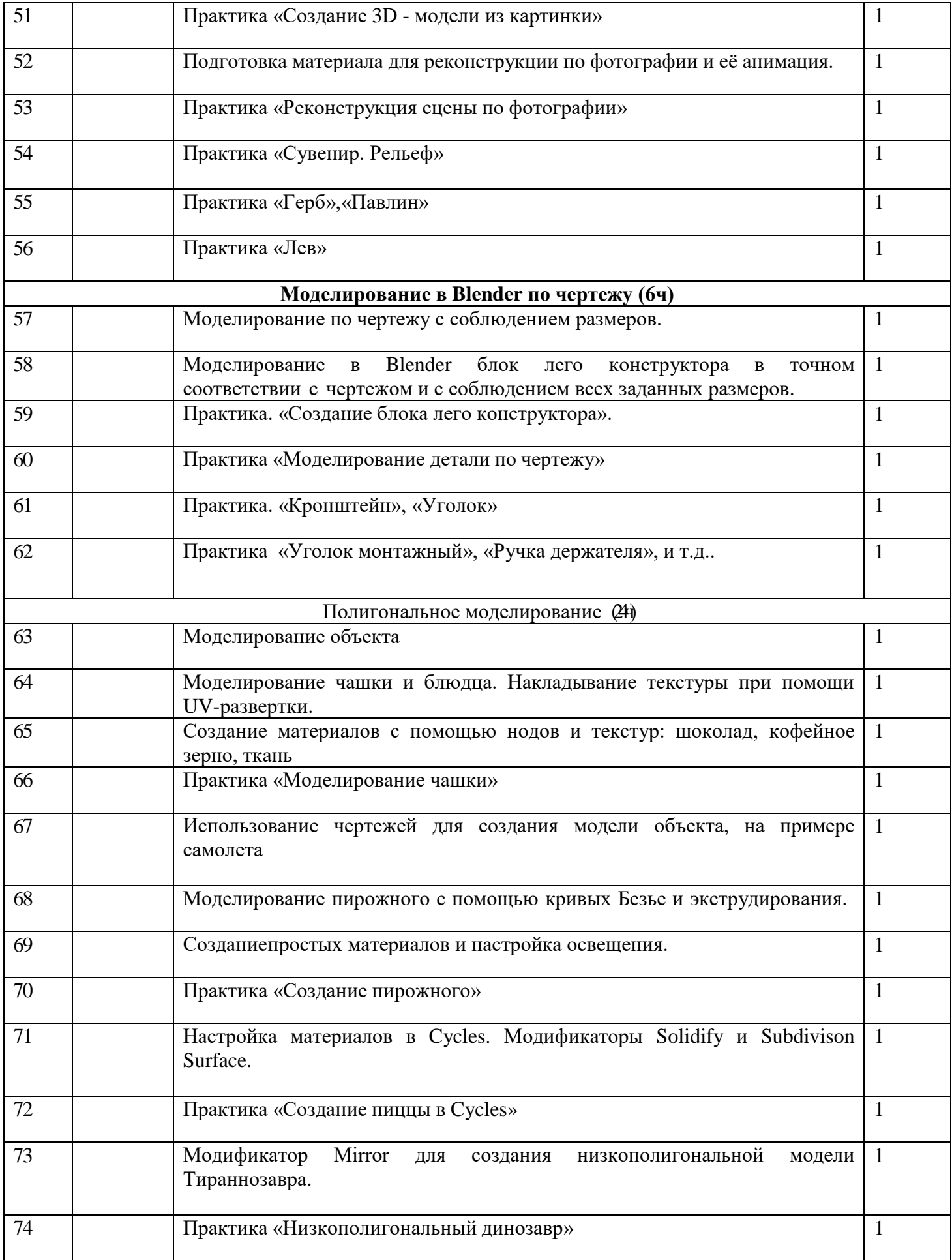

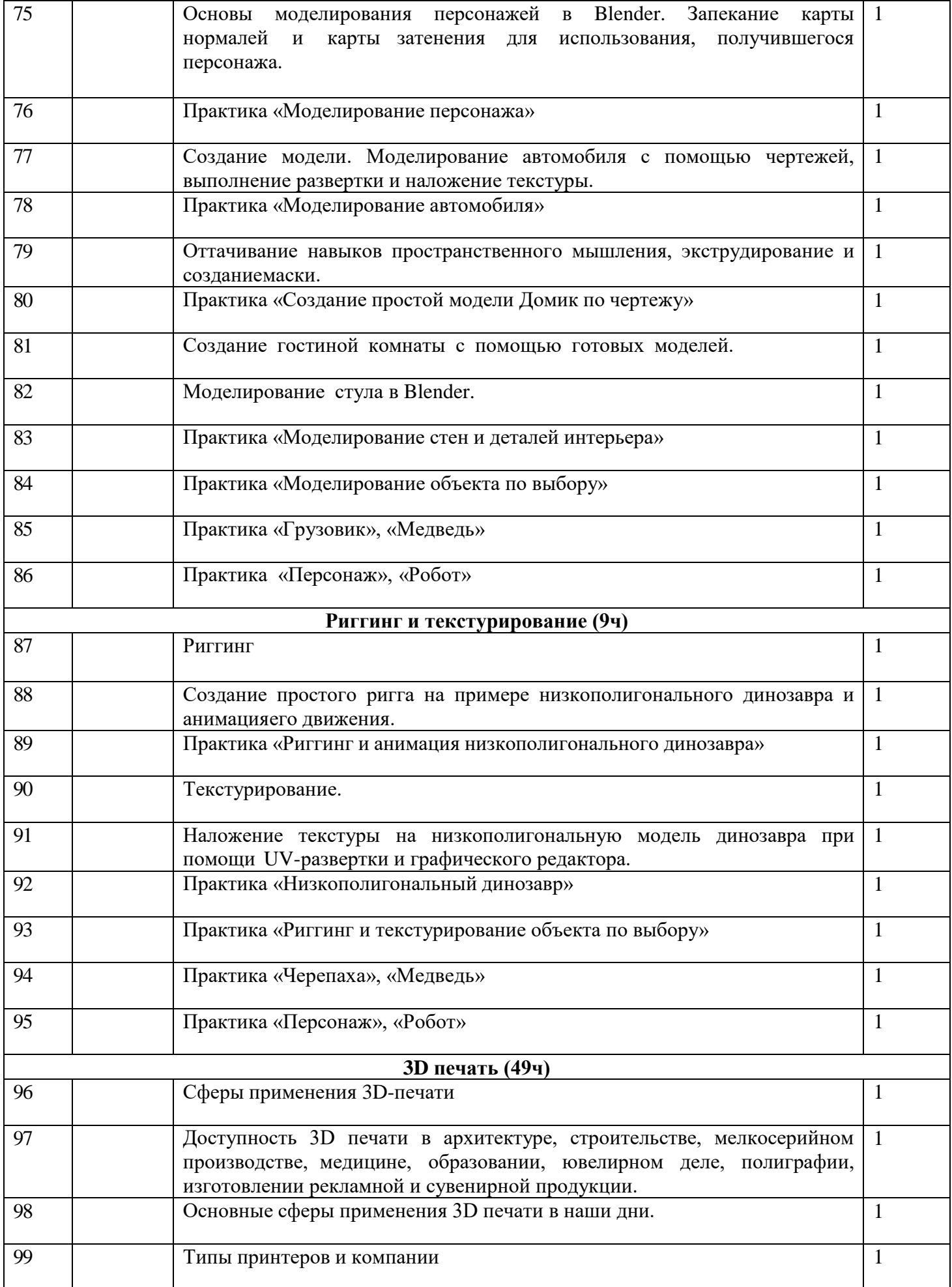

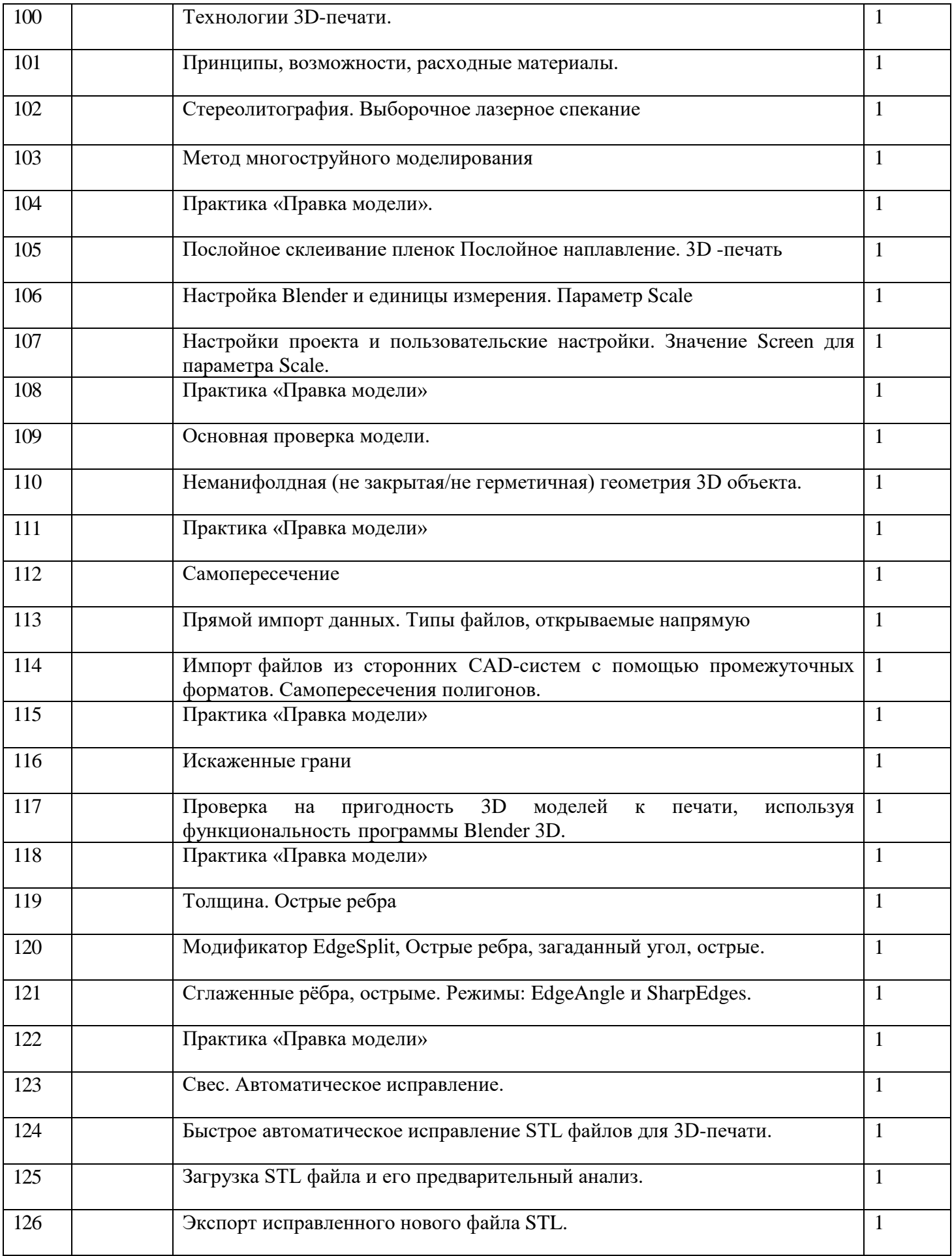

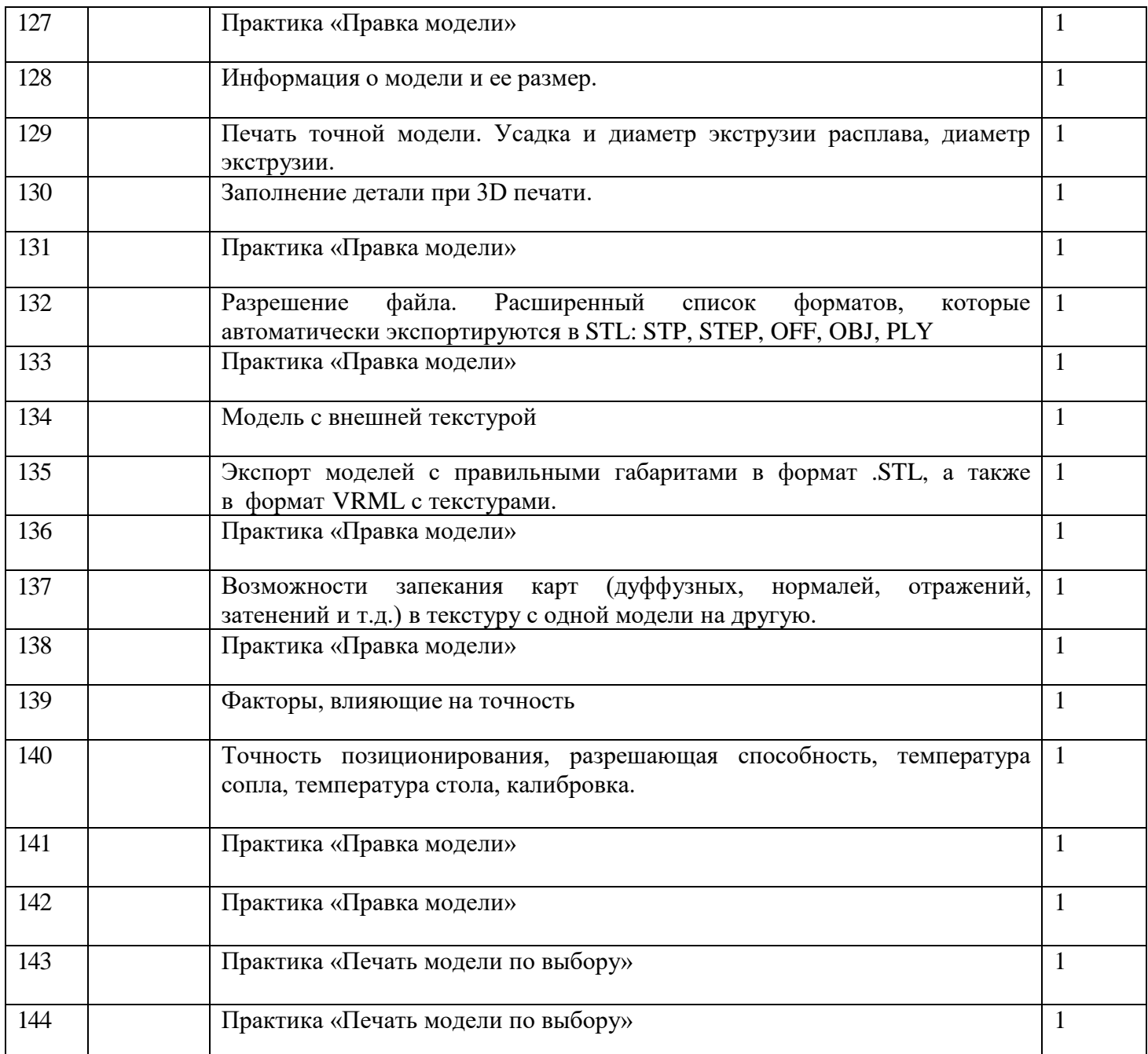

# **Программа ориентирована на использование следующего УМК:**

- 1. Основы Blender 2.6. Учебное пособие. 4-е издание.pdf Джеймс Кронистер, Юрий Азовцев, Юлия Корбут – Blender Basics, 2015. – 153 с.
- 2. Основы 3D-моделирования. Изучаем работу в AutoCAD, КОМПАС-3D, SolidWorks, Inventor, В. Большаков, А. Бочков – СПб.: Питер, 2016. – 304с
- 3. Инженерная и компьютерная графика, В. П. Большаков, В. Т. Тозик, А. В. Чагина СПб.: БХВ-Петербург, 2015. – 288с

#### **Программное обеспечение**

- 1. Система трехмерного моделирования Blender;
- 2. ПО 3D принтера и 3D сканера.